比特币交易出现问题我们该怎么办?

采取措施保护您的比特币资产

与其他数字资产一样,比特币交易也需要遵守许多安全规则。

 您应该使用强密码来保护您的交易所和钱包帐户,并启用两步验证等额外的安全 措施。

 此外,您还可以选择将您的比特币转移到另一个安全的存储设备(例如离线钱包 )中,以更好地保护您的资产。

## 调整您的投资策略

 尽管比特币是一种受欢迎的数字资产,但它具有高度波动性,并且市场上存在很 多不确定性。

 因此,作为投资者,您应该制定一个明智的投资策略,在风险可控的前提下投资 您的资金。

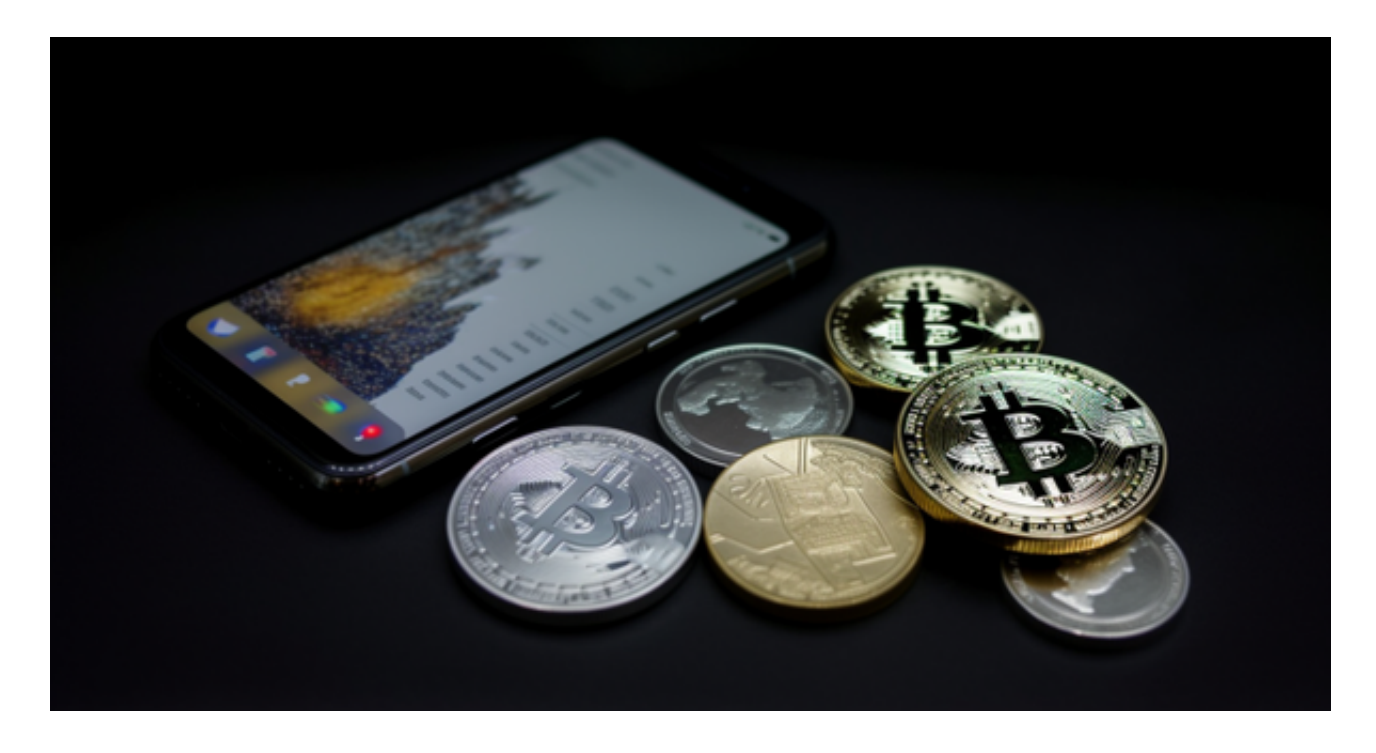

这有助于您减少投资风险并平衡您的收益和成本。

比特币被冻结是一件很让人烦恼的事情,但您可以采取一些措施来解决这个问题

并保护自己的数字资产。

 您应该了解冻结原因,寻求法律援助,并采取额外的安全措施来保护您的比特币 资产。

另外,您还应该制定一个明智的投资策略,以降低风险并获得良好的投资回报。

 对于大部分投资者来说,可以通过Bitget APP获取交易,有疑问的地方可以在客服处寻求帮助。

 请注意,下载和使用Bitget交易所的APP需要你具备一个Bitget的账户,如果你还 没有账户,请按照指示在APP上完成注册过程。

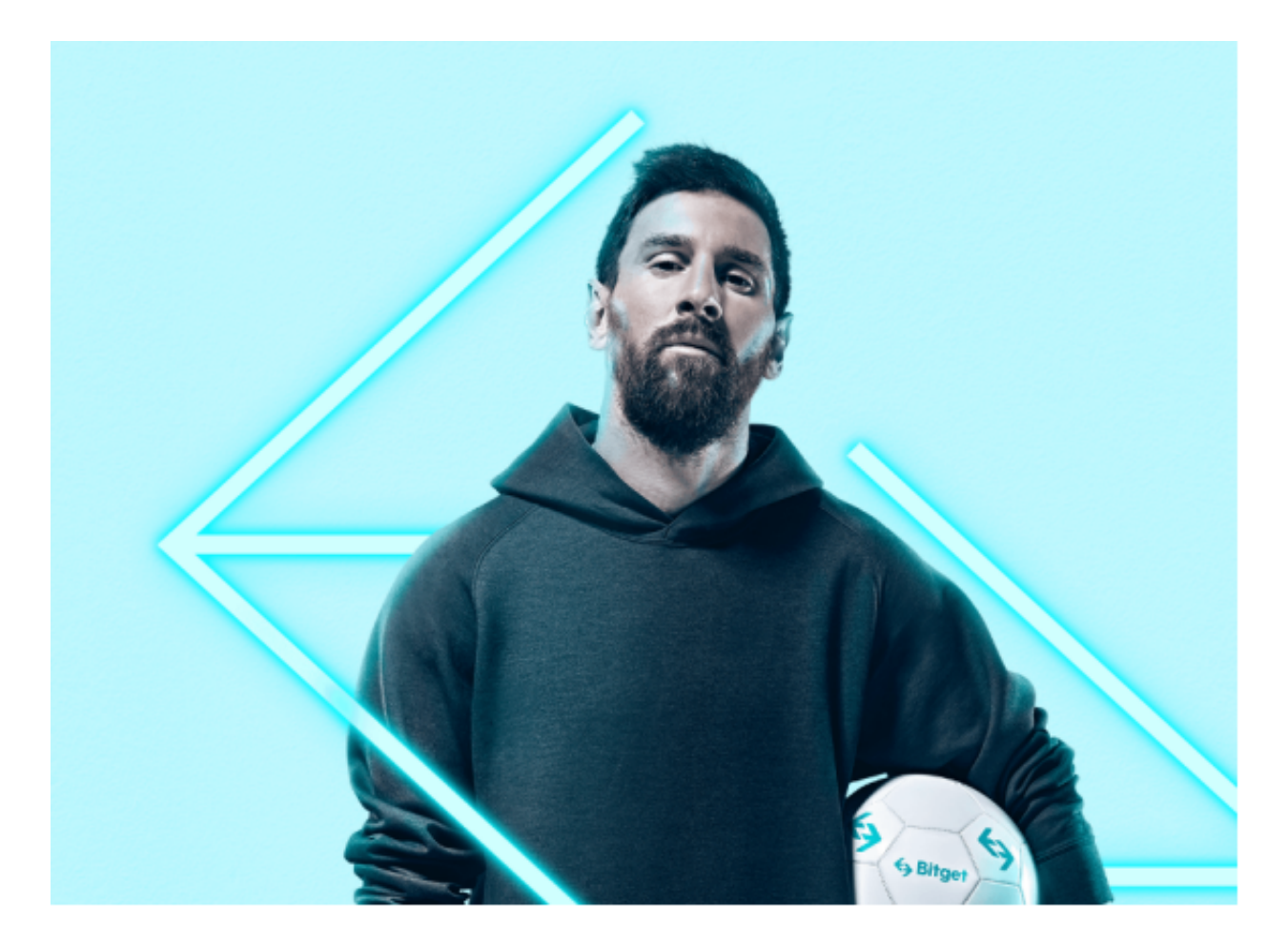

 打开手机应用商店,如苹果手机的App Store或安卓手机的Google Play Store, 在搜索框中输入"Bitget", 点击搜索按钮, 找到Bitget APP, 并点击"下载"或"安装"按钮, 下载完成后, 打开Bitget APP。

如果您已经有Bitget账号,可以直接登录。如果没有账号,可以点击"注册"按钮

## **智行理财网** 安全虚拟货币交易所怎么选? Bitget交易APP下载

进行注册,注册完成后,您可以进行充值、交易等操作,需要注意的是,为了保证 账户安全,建议您在下载和安装APP时,选择官方渠道下载,避免下载不安全的第 三方APP。同时,为了避免账户被盗,建议您设置强密码,并开启双重认证功能。

 Bitget合约种类齐全,币种丰富,目前可支持正向合约、反向合约,拥有8个币种 ,14个交易对。专业的量化工具与多元的交易策略完美结合,才能产出更好的效益 。就量化工具而言,Bitget早已接入了万能API模块库CCXT等第三方平台。

Bitget便捷可靠的投资平台,收益项目多样,最新资讯及时更新,新的区块链赚钱 软件平台将帮助您随时随地启动赚钱模式,在交易过程中,双方必须确认订单后才 能进行交易。